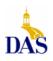

# ITE Education News

John Gillispie, Chief Operating Officer, ITE

State of Iowa

Department of Administrative Services (DAS) Information Technology Enterprise (ITE) Hoover State Office Building – B Level Des Moines, Iowa 50319

ITE EDUCATION NEWS September/October 2005

Page 1

# SkillSoft's SkillPort

ITE offers online learning with over 1500 IT courses and 20 Interpersonal skill courses.

With enrollment to the IT online courses, you also have access to:

Simulations and Exercises

Test Prep Exams

Mentoring - 24x7 online mentoring by SkillSoft content experts

Resources - Job Aids and SkillBriefs

Books 24x7 Referenceware – Powerful search engine to the complete contents of 100s of reference books.

Internet based SkillPort is accessible 24 hours a day, 7 days a week from your Office or Home.

An enrollment form and pricing along with an IT course topic list are in this newsletter. To see the **entire list** of IT courses and outlines visit **www.SkillSoft.com.** 

## Want to see our list of Business Skills Courses?

(Includes descriptions, target audience and duration.)

Go to the below link and click on Sep/Oct 04.

#### **ITE Newsletter Archive**

http://www.infoweb.state.ia.us/newsletter/

| 2     | Look at This!  Instructor Led Training Schedule                |
|-------|----------------------------------------------------------------|
| 3     | September and October Calendar<br>Sneak Peek at Future Courses |
| 4 & 5 | Enrollment Forms                                               |

# <u>Fundamentals of Exceptional</u> <u>Customer Service</u>

**Course Number: CUST0102** 

#### **Overview/Description**

You've seen the ad campaigns that boast, "Customer satisfaction guaranteed." But in today's marketplace, satisfaction isn't enough. This course is designed to take your goals beyond merely satisfying the customer to creating customer loyalty. The training takes aim at outdated modes of thinking, and establishes the building blocks for a service mentality that increases customer commitment, not to mention profits. Learn how to develop service standards and track their effectiveness. Gain new insights and strategies from the corporate masters of customer service. Explore the value of building relationships with customers. Most importantly, by the end of the course you'll be able create your own customer-focused philosophy.

**Target Audience:** Front Line Staff, Managers, and Team Leaders

## **Lesson Objectives:**

- Defining Service
- Service Standards
- Great Customer Service Strategies
- An Action Plan for Personal Service

#### **Expected Duration 3.5 hours**

Interested in the above online course. See the 5<sup>th</sup> page of this newsletter for enrollment form.

#### **Direct all Education Comments and Questions to:**

Bruce Hupke – 281-6984 bruce.hupke@iowa.gov

# INSTRUCTOR LED TRAINING

#### ACCESS LEVEL 1

In this hands-on course, you'll design and create databases, tables, queries, forms, and reports. You'll learn database concepts and terminology. You'll learn how to design and create a table. You'll learn how to work with tables and forms, including adding records, modifying table and form design, finding and editing records, deleting and copying records and values, and filtering and sorting records. You'll learn how to design and use select queries. You'll learn how to create and use forms for a single table and multiple-tables. You'll learn how to create and use reports. You'll learn how to create and maintain a database. You'll learn rules for database design, including an introduction to table relationships. You will examine a database with design flaws and make corrections. Exercises and/or wrap-up lessons follow each of the 7 chapters. This class is self-contained within the award winning ElementK Courseware book. This book allows you to go over the entire course or portions of the course at anytime. The book comes complete with a Table of Contents, Glossary, Index, and disc with all course files.

# Access Level 1

\$115 Course: PC801 Oct 12 8:30 - 3:308:30 - 12:0013 Enrollments close: Oct 3 Hoover 'B' Level/Learning Center 2

## Prerequisite: Basic Windows or similar experience

#### EXCEL LEVEL 1

In this hands-on course you'll learn the skills you need to create, update, format, print and maintain an Excel spreadsheet. The class will work with ranges and various functions. You will create a simple chart sheet and work with an outline structure for a worksheet. You will also discover how to use an electronic spreadsheet to create basic data reports. Exercises and/or wrap-up lessons follow each of the 8 chapters. This class is self-contained within the award winning ElementK Courseware book. This book allows you to go over the entire course or portions of the course at anytime. The book comes complete with a Table of Contents, Glossary, Index and disc with all course files.

### Prerequisite: Basic Windows or similar experience

# Excel Level 1

\$80 Course: PC701 Sep 8 8:30 - 4:00Enrollments close: Aug 26

Oct 19 8:30 - 4:00Enrollments close: Oct 7 Hoover 'B' Level/Learning Center 2

#### ACCESS LEVEL 2

In this hands-on course, you will learn how to enhance your database design by using the principles of normalization and table relationships. You'll also learn how to query multiple tables for data that is used in customized forms and reports. In addition, you'll be able to take the guesswork out of creating databases by learning to use data-normalization techniques. See how to take advantage of relational database efficiency to maintain data. You will also learn techniques to save time by controlling data entry and automating tasks. Benefit by becoming familiar with Access features that will enable you to customize forms and reports. An introduction to Data Access pages and Mail Merging with Word will be presented. Exercises and/or wrap-up lessons follow each of the 7 chapters. This class is self-contained within the award winning ElementK Courseware book. This book allows you to go over the entire course or portions of the course at anytime. The book comes complete with a Table of Contents, Glossary, Index and disc with all course files. **Prerequisite: Basic Microsoft ACCESS class** 

## Access Level 2

\$115 Course: PC811 Nov 9 8:30 - 3:3010 8:30 - 12:00Enrollments close: Nov 1

Hoover 'B' Level/Learning Center 2

## EXCEL LEVEL 2

In this hands-on course you'll learn the skills you need to create, modify, and customize Excel charts. You will work with both chart sheets and embedded charts. Drawing tools will be used to enhance worksheets and charts. You will use advanced sorting and filtering techniques for locating and managing information. You will learn the querying capabilities of Excel. Exercises and/or wrap-up lessons follow each of the 6 chapters. This class is self-contained within the award winning ElementK Courseware book. This book allows you to go over the entire course or portions of the course at anytime. The book comes complete with a Table of Contents, Glossary, Index and disc with all course files.

# Prerequisite: Basic Microsoft EXCEL class or similar EXCEL experience

# Excel Level 2

\$115 Course: PC711 Feb 22 9:00 - 3:309:00 - 12:0023 Enrollments close: N/A Hoover 'B' Level/Learning Center 2

#### **BUSINESS OBJECTS**

This class is taught using ZABO, a downloadable, self-installing version of Business Objects. ZABO, short for Zero Administration Business Objects, is functionally equivalent to the fullclient. It has an integrated suite of Business Objects modules (InfoView, WebIntelligence Explorer and WebIntelligence Reporter.) ZABO is a web based report creating and viewing software. This hands-on course will teach students to create several types of reports. Included in reports students create are: calculations, sorting, grouping, breaking, conditions, crosstab and bar charts. Also formatting a report. Students will learn to send/receive and publish reports. Students in class will do report drilling. Step by step workbook included.

#### Prerequisite: Basic Windows or similar experience

# **Business Objects**

\$50 Course: UT501 Sep 22 9:00 - 12:00Enrollments close: Sep 12 Hoover 'B' Level/Learning Center 2

# September 2005

| Sunday | Monday         | Tuesday | Wednesday | Thursday                                     | Friday | Saturday |
|--------|----------------|---------|-----------|----------------------------------------------|--------|----------|
|        |                |         |           | 1                                            | 2      | 3        |
| 4      | 5<br>Labor Day | 6       | 7         | 8<br>Excel Level 1<br>9:00 – 4:00            | 9      | 10       |
| 11     | 12             | 13      | 14        | 15                                           | 16     | 17       |
| 18     | 19             | 20      | 21        | Business Objects<br>Infoview<br>9:00 – 12:00 | 23     | 24       |
| 25     | 26             | 27      | 28        | 29                                           | 30     |          |

# October 2005

| Sunday | Monday | Tuesday | Wednesday                           | Thursday                             | Friday | Saturday |
|--------|--------|---------|-------------------------------------|--------------------------------------|--------|----------|
|        |        |         |                                     |                                      |        | 1        |
| 2      | 3      | 4       | 5                                   | 6                                    | 7      | 8        |
| 9      | 10     | 11      | 12<br>Access Level 1<br>8:30 – 3:30 | 13<br>Access Level 1<br>8:30 – 12:00 | 14     | 15       |
| 16     | 17     | 18      | 19                                  | 20                                   | 21     | 22       |
| 23 30  | 31     | 25      | 26                                  | 27                                   | 28     | 29       |

Sneak Peak: Access Level 2 Nov 9,10

Excel Level 1 Oct 19

Access Level 1 Jan 18,19 Excel Feb 22,23

# Personnel Development Seminars (PDS) Course Registration Form

(Please Print)

| Name:                                                                           |                                                                                                 | SS #:                                                                                                    |                                                                                       |
|---------------------------------------------------------------------------------|-------------------------------------------------------------------------------------------------|----------------------------------------------------------------------------------------------------|---------------------------------------------------------------------------------------|
| Last                                                                            | First                                                                                           | MI                                                                                                    |                                                                                       |
| Agency:                                                                         |                                                                                                 | Classification                                                                                                    |                                                                                       |
| Work Location:                                                                  |                                                                                                 | Work Phone:                                                                                                    |                                                                                       |
| E-Mail Address:                                                                 |                                                                                                 |                                                                                                    |                                                                                       |
| FOR NON-STATE EN                                                                | MPLOYEES, PLEASE PROVID                                                                         | E BILLING INFORMATION:                                                                                                    |                                                                                       |
| Non-State Agency/O                                                              | Organization:                                                                                   |                                                                                                    |                                                                                       |
| Contact:                                                                        |                                                                                                 | Phone #:                                                                                                    |                                                                                       |
| Address:                                                                        |                                                                                                 | City/Zip:                                                                                                    |                                                                                       |
| Course<br>Number                                                                | Course Title                                                                                    | <u>Date</u><br><u>Preference</u>                                                                                                    | Alternative<br>Date                                                                   |
|                                                                                 |                                                                                                 |                                                                                                    |                                                                                       |
|                                                                                 |                                                                                                 |                                                                                                    |                                                                                       |
|                                                                                 |                                                                                                 |                                                                                                    |                                                                                       |
|                                                                                 |                                                                                                 |                                                                                                    |                                                                                       |
|                                                                                 |                                                                                                 |                                                                                                    |                                                                                       |
| training unless can<br>cost \$100.00 or mo<br>confirmed course<br>information.) | ncellations are received by PD<br>ore, agencies will be billed f<br>participants when necessary | onfirmed, the participant's agency will be DS at least five (5) working days prior to the for ANY cancellations after confirmation.  y. To cancel, call (515) 281-5456. (See page)  se(s) requested above and understanding of PD | class date. For courses that Departments may substitute rage 2 for other cancellation |
| Employee Name                                                                   |                                                                                                 | Employee Signature                                                                                                    | Date                                                                                  |
| Supervisor Name                                                                 |                                                                                                 | Supervisor Signature                                                                                                    | Date                                                                                  |
| Training Liaison Name (State Employee Only)                                     |                                                                                                 | Training Liaison Signature                                                                                                    | Date                                                                                  |
| Accommodation Re                                                                | •                                                                                               | address to make your participation more enjoyable.                                                                                                    | Please provide 8 weeks notification                                                   |
| ☐ Braille ☐                                                                     | ☐ Sign Language Interpretation                                                                  | on 🗌 Large Print 🔲 Other                                                                                                    |                                                                                       |
| CFN 552-0142 Rev.                                                               | 6/05                                                                                            |                                                                                                    |                                                                                       |

# Personnel Development Seminars (PDS) e-learning Registration Form (2 pages)

| (PLEASE PRINT)                                  |                                                                                                    |                                       |                                                                                 |  |  |
|-------------------------------------------------|----------------------------------------------------------------------------------------------------|---------------------------------------|---------------------------------------------------------------------------------|--|--|
| <u>Instructions</u>                             |                                                                                                    |                                       |                                                                                 |  |  |
| A Username and Passw<br>Access to online course | ollment form and submit.  ord and directions will be issued to you less and much more for SkillSoft IT users we will be on the honor system and will  | vill be, at anytime, anywhere, 24     | 4 hours a day, 7 days a week! d password private and not give it out to others. |  |  |
| User Information                                |                                                                                                    |                                       |                                                                                 |  |  |
| Name (printed):                                 |                                                                                                    | SS #:                                 |                                                                                 |  |  |
| Email:                                          |                                                                                                    | Phone:                                |                                                                                 |  |  |
| Department Name:                                |                                                                                                    | Division Name:                        |                                                                                 |  |  |
| Information Technolog                           | gy Path (All IT online classes) Access                                                                                                    | Length (Please check one)             |                                                                                 |  |  |
| Technical Onlin                                 | ne Courses                                                                                                    | Interpersonal Skills                  | s Online Courses                                                                |  |  |
| 1,500 cours                                     | ses for 4 months (\$179.00)                                                                                                    | ☐ 10 courses for 4 months (\$179.00)  |                                                                                 |  |  |
| 1,500 cours                                     | ses for 2 months (\$99.00)                                                                                                    | 5 courses for 4                       | months (\$99.00)                                                                |  |  |
| 1 single co                                     | urse for 1 month (\$35.00)                                                                                                    | 1 single course for 1 month (\$35.00) |                                                                                 |  |  |
| Please list sin                                 | gle courses below                                                                                                    |                                       |                                                                                 |  |  |
| 1.                                              |                                                                                                    |                                       |                                                                                 |  |  |
|                                                 |                                                                                                    |                                       |                                                                                 |  |  |
| 3                                               |                                                                                                    |                                       |                                                                                 |  |  |
| 4<br>5.                                         |                                                                                                    |                                       |                                                                                 |  |  |
| J                                               |                                                                                                    |                                       |                                                                                 |  |  |
| <u>Signatures</u>                               |                                                                                                    |                                       |                                                                                 |  |  |
| User Signature:                                 |                                                                                                    | Date:                                 |                                                                                 |  |  |
| Authorized Signature:                           |                                                                                                    | Date:                                 |                                                                                 |  |  |
| Training Liaison Signature:                     |                                                                                                    | Date:_                                |                                                                                 |  |  |
| Submit (by<br>Mail) to:                         | Leslie Davenport DAS-Human Resources Enterprise Personnel Development Seminars Grimes State Office Building 400 East 14th Street Des Moines, IA 50319 | OR Submit (by Fax) to:                | Personnel Development Seminars (515)-242-5152                                   |  |  |
|                                                 | For PDS Use Only: Date Activated                                                                                                    | Completion Date By                    |                                                                                 |  |  |

Date Deactivated

Report Sent \_\_\_\_

1) 2) 3) **IT End-User Curricula TOPICS** 

Adobe Acrobat 5

Home and Personal

IBM Lotus Sametime 3 and QuickPlace 3

Lotus Notes R6 End-User

Microsoft End-User Operating Systems and Tools

Microsoft Internet Explorer 5.5

Microsoft Office XP

Microsoft Office 2003

Microsoft Office 2000

Microsoft Office 97

Microsoft Project 2002

Microsoft Visio 2000

Microsoft Windows 2000 for End Users

Microsoft Windows 98 for End Users

Microsoft Windows ME for End Users

Microsoft Windows XP for End Users

Netscape 6

Netscape 6.2

**PDAs** 

Seagate Crystal Reports

#### **IT Professional Curricula**

#### **Enterprise Database Systems Solution Area Topics**

Microsoft SQL Server

Microsoft SQL Server 2000

Microsoft SQL Server 7.0 Database Implementation

Microsoft SQL Server 7.0 System Administration

Oracle8i Backup and Recovery

Oracle8i Introduction

Oracle8i Database Administration

Oracle8i Network Administration

Oracle8i Performance Tuning

Oracle9i

Systems and Database Design

#### **IT Professional Curricula**

#### **Internet and Network Technologies Solution Area Topics**

ATM Fundamentals (CBE) - 1M0-801

Avaya

BCMSN 2

BCRAN 2

BSCI 2

Cisco ARCH

Cisco CCDA/CCDP Certification

Cisco CIT

Cisco CCNA and CCNP Certification

Cisco INTRO

Cisco IMCR (Installation and Maintenance of Cisco Routers)

CompTIA iNET+ Certification

CompTIA Network+ Certification

Data/Telecomms

DSL Theory, Standards and Protocols - LCTE/401

Frame Relay Fundamentals (CBE) - 1M0-901

Internet Security

Internetworking Essentials

Networking and Telecommunications Fundamentals

SANS GSEC

Security Principles, Procedures, and Solutions

Telecommunications

VoIP Theory, Protocols and Standards (CBE) - 1M0-301

VPN Theory, Protocols and Standards (CBE) - 1M0-201

WAN Technologies

Wireless Communications

For a complete list of actual courses, course outlines, or demo an online course, go to <a href="https://www.skillsoft.com">www.skillsoft.com</a>.

For questions or more information contact Bruce Hupke at 515/281-6984 or e-mail at bruce.hupke@iowa.gov

CompTIA Linux+ Certification

Linux: Basic System Administration

Lotus Domino R6

IBM Mainframe

Microsoft Application Center 2000

Microsoft BizTalk Server 2000

Microsoft Commerce Server 2000

Microsoft Exchange Server 2000

Microsoft Exchange Server 5.5

Microsoft Internet Information Server 4.0

Microsoft Internet Information Services 5.0

Microsoft Internet Security and Acceleration Server 2000

Microsoft Proxy Server 2.0

Microsoft Small Business Server 2000

Microsoft Systems Management Server 2.0

Microsoft TCP/IP on Windows NT 4.0

Microsoft Windows 2000

Microsoft Windows 2000 Update from NT 4.0

Microsoft Windows 2003

Microsoft Windows NT 4.0 (Server and Workstation)

Microsoft Windows XP

Microsoft Windows 98 Service and Support

Operating Systems

Sun Solaris 8

Sun Solaris 9

**UNIX** Essentials

Windows Server 2003

### IT Professional Curricula Software Development Solution Area Topics

ANSI C Programming

C/C++ Programming

Cobol

Java 2 (Platform 1.2)

Java 2 Programming (Platform 1.3)

Java Enterprise Connectivity

Java Web Services

Lotus Notes Domino 6.0

Microsoft .NET for Developers

Microsoft .NET Software Development Tools

Microsoft Office 2000 Solution Development

Microsoft Solution Architectures

Microsoft VBScript

Microsoft Visual Basic 5.0

Microsoft Visual Basic 6.0

Microsoft Visual C++

Rational Rose 2001

Software Design

Software Design Methodology

Software Programming Fundamentals

# IT Professional Curricula Web Design Solution Area Topics

Adobe

Macromedia

Microsoft FrontPage

Scripting and Web Languages

Web Site Design - Principles